# **finvizfinance**

*Release 0.1.4*

**Jul 31, 2020**

## **Contents**

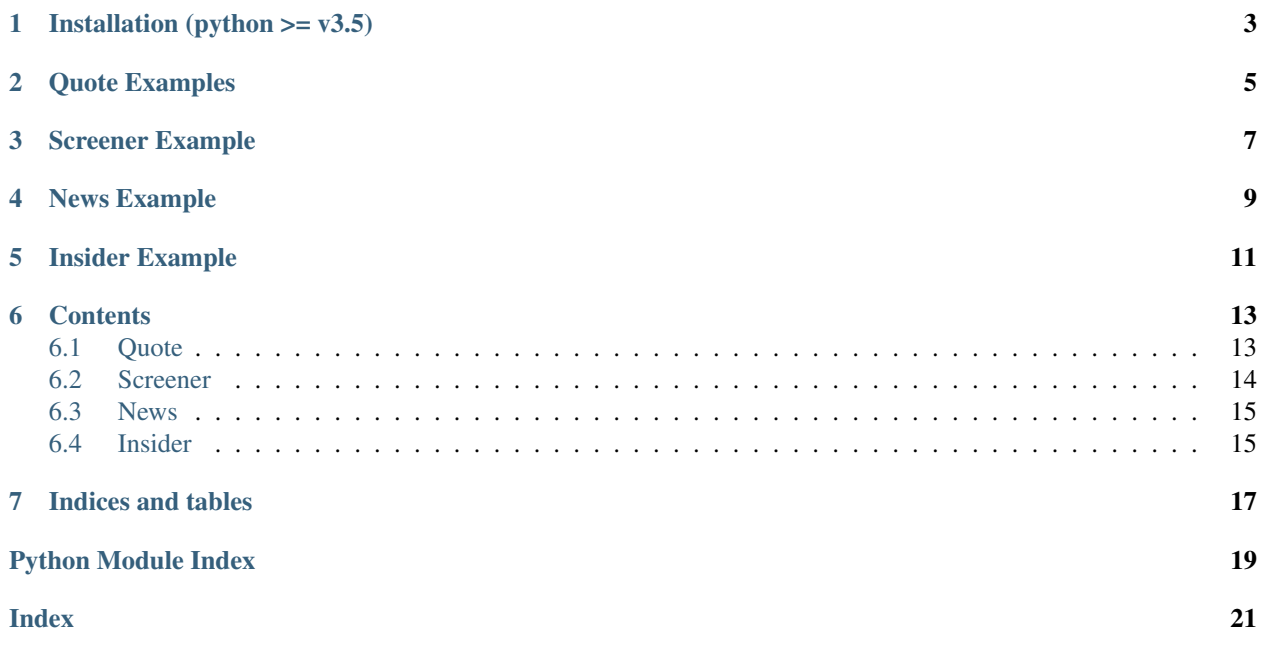

It is a Finviz Finance information downloader.

Installation (python  $>= v3.5$ )

<span id="page-6-0"></span>> virtualenv -p python3 virtualenvironment

- > source virtualenvironment/bin/activate
- > pip install finvizfinance

## Quote Examples

```
import pandas as pd
from finvizfinance.quote import finvizfinance
```

```
stock = finvizfinance('tsla')
```
Example downloading chart:

stock.TickerCharts(out\_dir='asset')

Example getting individual ticker information

```
stock_fundament = stock.TickerFundament()
stock_description = stock.TickerDescription()
outer_ratings_df = stock.TickerOuterRatings()
news_df = stock.TickerNews()
inside_trader_df = stock.TickerInsideTrader()
```
Screener Example

<span id="page-10-0"></span>**from finvizfinance.screener.overview import** Overview foverview = Overview() filters\_dict = {'Exchange':'AMEX','Sector':'Basic Materials'} foverview.set\_filter(filters\_dict=filters\_dict) df = foverview.ScreenerView() df.head()

News Example

<span id="page-12-0"></span>**from finvizfinance.news import** News fnews = News() all\_news = fnews.getNews() # all\_news['news'].head() # all\_news['blogs'].head()

Insider Example

<span id="page-14-0"></span>**from finvizfinance.insider import** Insider finsider = Insider(option='top owner trade') finsider.getInsider().head()

## **Contents**

#### <span id="page-16-3"></span><span id="page-16-1"></span><span id="page-16-0"></span>**6.1 Quote**

Getting individual ticker information.

```
class finvizfinance.quote.finvizfinance(ticker)
     Getting information from the individual ticker.
```
Args: ticker(str): ticker string

```
TickerCharts(timeframe='daily', charttype='advanced', out_dir=")
    Download ticker charts.
```
Args: timeframe(str): choice of timeframe (daily, weekly, monthly). charttype(str): choice of type of chart (candle, line, advanced). out\_dir(str): output image directory. default none.

```
TickerDescription()
```
Get ticker description.

Returns: description(str): ticker description.

```
TickerFullInfo()
```
Get all the ticker information.

Returns: df(pandas.DataFrame): insider information table

```
TickerFundament()
```
Get ticker fundament.

Returns: fundament(dict): ticker fundament.

```
TickerInsideTrader()
```
Get insider information table.

Returns: df(pandas.DataFrame): insider information table

```
TickerNews()
```
Get news information table.

<span id="page-17-4"></span>Returns: df(pandas.DataFrame): news information table

**TickerOuterRatings**()

Get outer ratings table.

Returns: df(pandas.DataFrame): outer ratings table

### <span id="page-17-0"></span>**6.2 Screener**

Getting screener information.

#### <span id="page-17-2"></span>**6.2.1 Overview**

```
class finvizfinance.screener.overview.Overview
     Getting information from the finviz screener overview page.
```

```
ScreenerView(verbose=1)
```
Get screener table.

Args: verbose(int): choice of visual the progress. 1 for visualize progress

Returns: tickers(list): get all the tickers as list.

#### **getFilterOptions**(*screen\_filter*)

Get filters options.

Args: screen\_filter(str): screen filter for checking options

Returns: filter\_options(list): all the available filters

**getFilters**() Get filters.

Returns: filters(list): all the available filters

**getSignal**() Get signals.

Returns: signals(list): all the available trading signals

**set\_filter**(*signal="*, *filters\_dict={}*, *ticker="*) Update the settings.

Args: signal(str): ticker signal filters\_dict(dict): dictionary of filters ticker(str): ticker string

#### <span id="page-17-3"></span>**6.2.2 Valuation**

**class** finvizfinance.screener.valuation.**Valuation** Valuation inherit from overview module. Getting information from the finviz screener valuation page.

#### <span id="page-17-1"></span>**6.2.3 Financial**

```
class finvizfinance.screener.financial.Financial
     Financial inherit from overview module. Getting information from the finviz screener financial page.
```
#### <span id="page-18-7"></span><span id="page-18-4"></span>**6.2.4 Ownership**

```
class finvizfinance.screener.ownership.Ownership
     Ownership inherit from overview module. Getting information from the finviz screener ownership page.
```
#### <span id="page-18-5"></span>**6.2.5 Technical**

**class** finvizfinance.screener.technical.**Technical** Technical inherit from overview module. Getting information from the finviz screener technical page.

#### <span id="page-18-6"></span>**6.2.6 Tickers**

```
class finvizfinance.screener.ticker.Ticker
     Financial inherit from overview module. Getting information from the finviz screener ticker page.
```

```
ScreenerView(verbose=1)
```
Get screener table.

Args: verbose(int): choice of visual the progress. 1 for visualize progress.

Returns: tickers(list): get all the tickers as list.

### <span id="page-18-0"></span>**6.3 News**

Getting trading news.

```
class finvizfinance.news.News
     Getting information from the finviz news page.
```

```
getNews()
```
Get insider information table.

Retrieves table information from finviz finance news.

Returns: news(dict): news table

## <span id="page-18-1"></span>**6.4 Insider**

Getting trading insider.

```
class finvizfinance.insider.Insider(option='latest')
     Getting information from the finviz insider page.
```
Args: option (str): choose a option (latest, top week, top owner trade, insider\_id)

#### **getInsider**()

Get insider information table.

Returns: df(pandas.DataFrame): insider information table

Indices and tables

- <span id="page-20-0"></span>• genindex
- modindex
- search

## Python Module Index

## <span id="page-22-0"></span>f

finvizfinance.insider, [15](#page-18-2) finvizfinance.news, [15](#page-18-3) finvizfinance.quote, [13](#page-16-2) finvizfinance.screener.financial, [14](#page-17-1) finvizfinance.screener.overview, [14](#page-17-2) finvizfinance.screener.ownership, [15](#page-18-4) finvizfinance.screener.technical, [15](#page-18-5) finvizfinance.screener.ticker, [15](#page-18-6) finvizfinance.screener.valuation, [14](#page-17-3)

#### Index

### <span id="page-24-0"></span>F

Financial (*class in finvizfinance.screener.financial*), [14](#page-17-4) finvizfinance (*class in finvizfinance.quote*), [13](#page-16-3) finvizfinance.insider (*module*), [15](#page-18-7) finvizfinance.news (*module*), [15](#page-18-7) finvizfinance.quote (*module*), [13](#page-16-3) finvizfinance.screener.financial (*module*), [14](#page-17-4) finvizfinance.screener.overview (*module*), [14](#page-17-4) finvizfinance.screener.ownership (*module*), [15](#page-18-7) finvizfinance.screener.technical (*module*), [15](#page-18-7) finvizfinance.screener.ticker (*module*), [15](#page-18-7) finvizfinance.screener.valuation (*module*), [14](#page-17-4)

## G

```
getFilterOptions() (finvizfi-
       nance.screener.overview.Overview method),
       14
getFilters() (finvizfi-
       nance.screener.overview.Overview method),
       14
getInsider() (finvizfinance.insider.Insider method),
       15
getNews() (finvizfinance.news.News method), 15
getSignal() (finvizfi-
       nance.screener.overview.Overview method),
       14
```
## I

Insider (*class in finvizfinance.insider*), [15](#page-18-7)

### N

News (*class in finvizfinance.news*), [15](#page-18-7)

## O

Overview (*class in finvizfinance.screener.overview*), [14](#page-17-4) Ownership (*class in finvizfinance.screener.ownership*), [15](#page-18-7)

## S

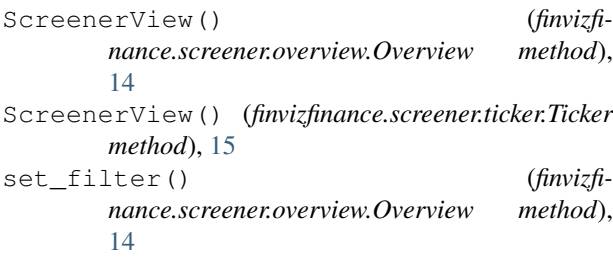

### T

```
Technical (class in finvizfinance.screener.technical),
        15
Ticker (class in finvizfinance.screener.ticker), 15
TickerCharts() (finvizfinance.quote.finvizfinance
        method), 13
TickerDescription() (finvizfi-
        nance.quote.finvizfinance method), 13
TickerFullInfo() (finvizfinance.quote.finvizfinance
        method), 13
TickerFundament() (finvizfi-
        nance.quote.finvizfinance method), 13
TickerInsideTrader() (finvizfi-
        nance.quote.finvizfinance method), 13
TickerNews() (finvizfinance.quote.finvizfinance
        method), 13
TickerOuterRatings() (finvizfi-
        nance.quote.finvizfinance method), 14
```
#### V

Valuation (*class in finvizfinance.screener.valuation*), [14](#page-17-4)